**2010 Summer Issue**

### **A Newsletter for Nebraska Business, Marketing and Information Technology Educators**

### **Professional Development**

### **2010 BMIT Fall Road Show**

Bonnie Sibert and Bev Newton will hit the road in September and October bringing you the latest on the Nebraska Career Education Career Fields, Career Cluster knowledge and skills statements, Programs of Study and new curricula resources. Also, a new management course guide will be introduced. New frameworks for the Finance, Marketing, and Management & Administration Clusters will be developed in 2011. Workshop participants will have the chance to provide input for the new frameworks.

All secondary and/or postsecondary BMIT teachers and preservice college students and student teachers are encouraged to register for this 9 a.m. to 3 p.m. workshop on a date and location that works best for you. To register for the workshop, call or register online with the host ESU at least 5 days prior to the workshop you plan to attend.

If possible, secondary teachers are encouraged to bring multiple copies of the following:

- Current listing of courses with a brief course description.
- Include targeted grade level and length of course and bring enough copies to share with colleagues.
- Include all of your school's business, marketing, and information technology courses.
- Include articulated or dual-credit courses offered in your program.
- Include a header on the handout that identifies your school and the names of the BMIT teachers.

Please register for one of the following inservice sessions by contacting your ESU.

**Fremont**, ESU 2 – September 8, 9 – 3 Preregister through ESU 2 by registering online (www.esu2.org) Call Peggy at 402.721.7710 Ext. 207 if you need assistance.

**Omaha**, ESU 3 - September 9, 9 – 3, Cass/Douglas Room Preregister through ESU 3 by registering online at www.esu3.org

**Milford**, ESU  $6$  – September 15,  $9 - 3$ Preregister through ESU 6 by calling 402.761.3341 \$10 fee

**Wakefield**, ESU  $1 -$  September  $21, 9 - 3$ Preregister through ESU 1 by calling 402.287.2061 \$15 fee

*continued on page 2*

This & That

### **2010 BMIT Fall Road Show continued from page 1**

**Neligh**, ESU 8 – September 22 , 9 – 3 Preregister through ESU 8 by registering online at www.esu8.org

**Beatrice**, ESU 4 & 5 – October 5, 9 – 3 Preregister through ESU 5 by calling 402.223.5277

**Columbus**, ESU  $7 -$ October 12,  $9 - 3$ Preregister through ESU 7 by calling 402.564.5753, Kari Westmeyer

**Kearney**, ESU 10 & 11 – October 13, 9 – 3 Preregister through ESU 10 by using ODIE (www.esu10.org)

**Scottsbluff**, ESU 13 – October 20, 9 – 3 Western Nebraska Comm. College, Harms Advanced Technology Center, 2620 College Park, Room B132 Preregister through ESU 13 by calling 308.635.0661

Offered in conjunction with the NSBEA Fall Conference. For a small fee, lunch will be provided by NSBEA.

**North Platte**, ESU 15 & 16 – October 21 , 9 – 3 1101 Halligan Drive, North Platte Community College North campus – Room 202 Preregister through ESU 16 by calling Deb Frates at ESU 16 at 308.284.8481

Offered in conjunction with the NSBEA Fall Conference. For a small fee, lunch will be provided by NSBEA.

**Hastings**, ESU 9 & 11 – October 21, 9 – 3 JVW Room, mobile lab of laptops available Preregister through ESU 9 by calling 402.463.5611, \$8 fee

**Ainsworth**, ESU 17 – October 27, 9 – 2 Preregister through ESU 17 by registering online (www.esu17.org)

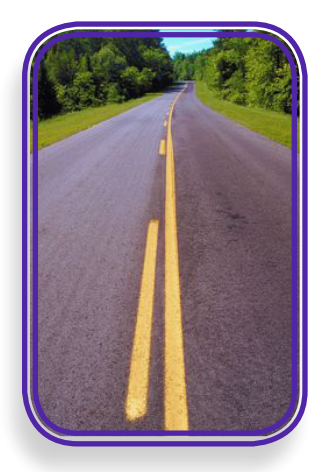

# **Summer Issue**

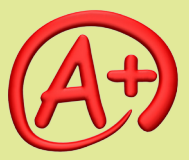

### **Nebraska Career Connections**

- Did you know more than 38,208 college profiles were viewed by Nebraska students through Nebraska Career Connections?
- Did you know there are more than 84,000 student profiles on the site?
- Did you know that adult jobseekers can use the tool free-ofcharge too?
- Did you know schools are using student data to make curriculum enhancements?
- Did you know system training is free of charge?

**For more informa- tion please contact Erika Volker at**  *erikavolker@ hotmail.com*

# *This and That* **<sup>2010</sup> Summer Issue** *This and That*

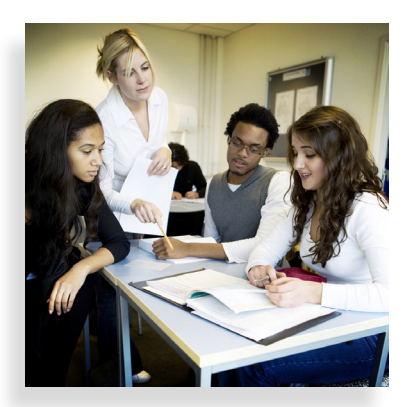

### **Your Perkins Funds at Work**

The question is often asked, "What are the Perkins funds providing for career education in Nebraska?" Each consortium or standalone participant supports Partnerships for Innovation (PFI) by providing 10 percent of its allocated Carl D. Perkins Career and Technical Education funds. Through PFI, these funds are used to address the Act's requirements to provide statewide secondary and postsecondary transitions, data systems and partnerships.

Let's take a look at all of the career education statewide activities being provided through PFI.

*Visioning Forums*. Four visioning forums, which are structured meetings bringing secondary and postsecondary educators, business and industry representatives and trades and community organizations together to create programs of study (a sequence of three or more courses that capstone in a "value-add" for the student). Value-add options include dual credit, state or national industry-based certification and workplace learning experience or demonstration of learning (portfolio). The following Career Clusters have completed a Visioning Forum and will hold a Standards Revision workshop this summer: Agriculture, Food and Natural Resources; Skilled and Technical Sciences; Education and Training and Health Sciences.

*Professional Development Activities*. The following professional development activities are funded through PFI:

- *Health Sciences Summer Institute* An intensive one-week exploration of health careers for health science teachers will be offered this summer.
- *• Personal Finance Institute* Through the leadership of Bonnie Sibert, PFI is providing funds for teachers to integrate personal finance competencies into the curriculum.
- 21st Century Teaching and Learning Summit David Thornburg and Jim Brazell provided a one-day session on January 19 to speak on project-based learning and the impact of integrated CTE and academic coursework on student achievement.
- *Career Academies* PFI provides opportunities for career academy coordinators and directors to collaborate.

*Nebraska Career Connections*. PFI manages the statewide contract, supports training opportunities and coordinates with businesses to generate continued support. This free resource is available to all schools. Watch for the updates and improvements coming to this resource during the 2010-11 school year. *Statewide Memberships*. PFI coordinates statewide memberships in the following organizations for curriculum and professional development:

- National Repository of Online Courses
- Today's Class.com
- SREB: High Schools That Work/Making Middle Grades Work

## **Summer Issue**

### **What CIPA Requires**

Teachers often have a "wish list" of websites they would like to utilize in their schools. However, many times these sites are blocked by the filtering system on the school's network. Here is a brief review of the requirements schools need to meet to comply with the Children's Internet Protection Act (CIPA). Schools and libraries subject to CIPA and receiving federal technology funds must comply with certain Internet filtering and policy requirements. Schools and libraries receiving funds for Internet access and/or internal connection services must also meet the Internet safety policies of the Neighborhood Children's Internet Protection Act (NCIPA) that addresses electronic messaging, disclosure of personal information of minors and unlawful online activities.

Schools may not receive the discounts offered by the E-rate program unless they certify that they have an Internet safety policy that includes technology protection measures. The protection measures must block or filter Internet access to pictures that are: (a) obscene, (b) child pornography or (c) harmful to minors (for computers that are accessed by minors). Before adopting this Internet safety policy, schools and libraries must provide reasonable notice and hold at least one public hearing or meeting to address the proposal.

Schools and libraries subject to CIPA are required to adopt and implement an Internet safety policy addressing: (a) access by minors to inappropriate matter on the Internet; (b) the safety and security of minors when using electronic mail, chat rooms, and other forms of direct electronic communi-

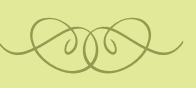

### Few More Bucks

*NBC paid \$820 million for the television rights to broadcast 835 hours of coverage from the 2010 Winter Olympics in Vancouver, British Columbia. Fifty years earlier, CBS paid \$50,000 for the rights to broadcast 15 hours of television coverage from the 1960 Winter Olympics in Squaw Valley, CA (Source: NBC).* 

### **Promoting Your BMIT Program is a Must**

*"The guidance counselor doesn't direct students to my courses." "The principal said we had to drop the course because of low enrollment."*

Sound familiar? If so, did you take time to market your program? Elective courses do not have the luxury of waiting for the students to come you have to invite the students to the courses. Here are some strategies to help you build your program.

- Prior to student registration, develop a marketing plan to recruit students.
- Host a career education open house to showcase your programs and student projects. Use career student organization officers as guides and presenters during the open house.
- Develop a creative brochure with course titles, descriptions and program information. Share the brochure with parents during parent-teacher conferences and with students in your business classes.
- Send letters of invitation to targeted students inviting them to enroll in a specific class.
- Connect career student organization competitive events to specific classes.
- Display posters that connect business courses to career opportunities.
- Develop culminating class projects that meet the requirements for career student organization competitive events.

Need more ideas? Check out the Promotional Strategies chapter linked to the BMIT website: *[www.education.ne.gov/BMIT/Docu](http://www.education.ne.gov/BMIT/Documents/promostrat.pdf)[ments/promostrat.pdf](http://www.education.ne.gov/BMIT/Documents/promostrat.pdf)* 

*continued on page 7*

### *This and That* **<sup>2010</sup>**

#### **Social Networking and Content-sharing Tools Used by Educators**

**A recent survey of K-12 educators explored the use of social networking and content –sharing tools both in the classroom and for professional use. The survey found that educators are currently using many of these tools in the classroom.** 

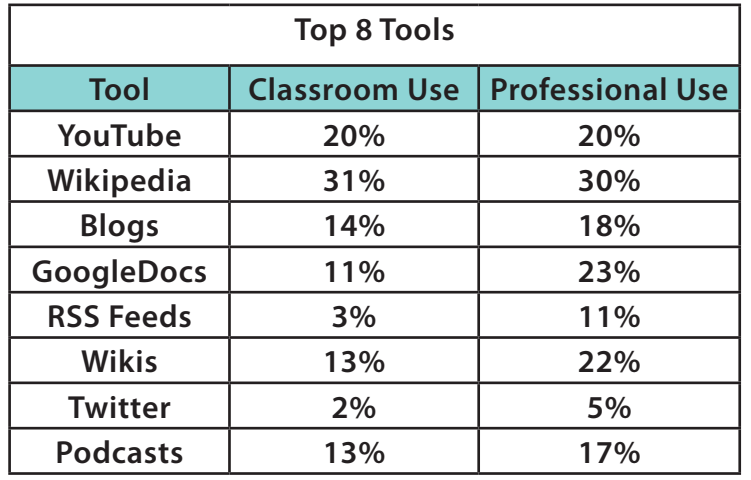

*Tech & Learning, November 2009, page 10*

### **Resources**

### **Develop Computer Literacy**

The new **ReadWriteThink.org Strategy Guides** define and provide examples of effective literacy teaching and learning strategies and offer a wealth of related resources to help sharpen your instruction. **The Online Safety Strategy Guide** describes the strategies involved in ensuring that students understand how to be safe when they participate in online discussions and join social networks. **The Reading Online Strategy Guide** explains how online reading differs from offline reading and presents strategies to build and reinforce the skills that online reading requires. The **Teaching with Blogs Strategy Guide** describes the processes involved in composing blogs in the classroom, the process of writing regular posts or entries that are published online. And the **Teaching with Podcasts Strategy Guide** describes the processes involved in composing and producing audio files that are published online as podcasts. *[www.readwrite](http://www.readwritethink.org/professional-development/strategy-guides/online-safety-30107.html)[think.org/professional-development/strategy](http://www.readwritethink.org/professional-development/strategy-guides/online-safety-30107.html)[guides/online-safety-30107.html](http://www.readwritethink.org/professional-development/strategy-guides/online-safety-30107.html)* 

### Nebraska Department of Education

#### WELCOME!

NDE's URL has changed!

*Fi n d u s a t* 

**[w w w.e d u ca ti o n.ne.gov/BM IT](http://www.education.ne.gov/BMIT)**

### New Curriculum Coming Soon!

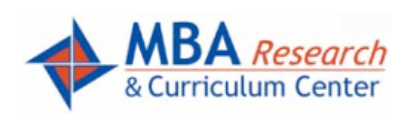

**Course Guide: Introduction to Management** [Available 6/30/2010] A yearlong high-school management course addresses aspects of management identified in the Business Management and Administration

Career Cluster. All Nebraska public and nonpublic schools will have access to this curriculum through the *[State's Connection on the MBAResearch web site](http://statesconnection.mbaresearch.org/index.php)*.

**Course Guide: Marketing Applications** [Available 6/30/2010] Targeted at 12th grade students, this yearlong advanced marketing course focuses on concepts identified in the Marketing Career Cluster. Individual school districts will need to purchase this curriculum through *[MBAResearch](http://www.mbaresearch.org/2.0/Joomla/index.php)* at the consortium member rate.

### **Do You Have the Audacity?**

Audacity is a FREE piece of software for the Macintosh or Windows computer for recording sound. Hundreds of our teachers use it to record their lecture notes on a daily basis. They then upload the mp3 sound file into a Course Syndication Folder in ANGEL and a podcast is born.

Let's not make podcasting harder than it needs to be . . . seriously. Once you have set up your Audacity software, about two minutes of work, all you have to do is push the record button, push the stop button, export the file as an mp3 and load it to ANGEL.

In addition to podcasts, this software can be used in all curriculum areas: science, math, reading, speech and language and so on. It can be used to teach educational concepts in conjunction with building podcasts. You can now learn even more about how to use Audacity by downloading the software from *[http://audacity.sourceforge.net.](http://audacity.sourceforge.net)* Podcasting made easy. So, do you have the Audacity? You can . . . and for FREE, too.

> By Doug Zauha myeLearning.org of Nebraska

### Create Virtual Worlds

Have your students ever wanted to learn how to program a computer? Let **Alice** show them how. Alice is an innovative **3-D programming environment** that makes it easy to create an animation for telling a story, playing an interactive game or creating a video to share on the web. In Alice, 3-D objects (people, animals and vehicles) populate a virtual world, and students create a program to animate the objects. By manipulating the objects in their virtual world, students gain experience with all the programming constructs typically taught in an introductory programming course. *[www.alice.org/](http://www.alice.org/)* 

## **Summer Issue**

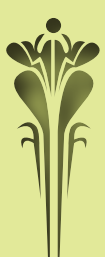

### Web Site Design Courses

**Joel Roggenkamp, a business teacher and member of the Minnesota Business Educators, wants you to know about a website that features his lesson plans for high school web site design courses. The lesson plans are totally free. The site contains a complete, twelveweek course in high school website design, including projects with step-by-step instructions and rubrics.**

*<http://highschoolwebdesign.com>* 

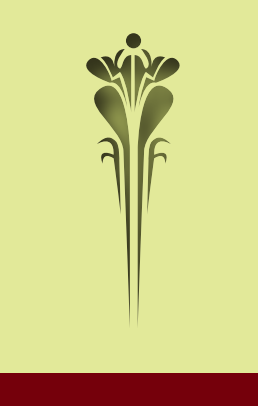

#### **What CIPA Requires page 2**

cations; (c) unauthorized access, including socalled "hacking," and other unlawful activities by minors online; (d) unauthorized disclosure, use and dissemination of personal information regarding minors; and (e) measures restricting minors' access to materials harmful to them. For more information on CIPA, check out *[www.fcc.gov/cgb/consumerfacts/cipa.html](http://www.fcc.gov/cgb/consumerfacts/cipa.html)*.

#### **Reasons for Moving to Windows 7**

*Get quicker access*—Jump lists give you speedy access to your favorite pictures, music and documents.

*Manage open windows more easily*—Resize and arrange windows simply by dragging their borders to the edge of your screen.

*Quickly find what you're looking for*—Use Windows Search to find a specific file, program or email in a few seconds.

*Access new software*—Windows Live Essentials provides free online download of valuable software.

*Share files and printers among multiple PCs*—From one Windows 7-based PC to another, share files, music, photos and even printers across your home network.

*Easily create and share movies*—Create great looking movies and slideshows and share them on YouTube in minutes.

*Connect to networks easily*—View and connect to any available wireless network in as few as three clicks.

*Offers better protection*—Help keep your PC, your information and your family safe.

#### **Building a Foundation for International Education**

Since 2004, the Nebraska Department of Education has been building the foundation to provide opportunities for schools to integrate international education into all curriculum areas. Larry Starr, Director of Social Studies, and Vickie Scow, Director of World Languages, have collaborated with The Malaika Foundation, and have formed a partnership to address the issue. The mission of The Malaika Foundation is to "add an international dimension to learning in Nebraska schools and libraries, and other educational institutions, with the goal of building greater understanding among young people from different global cultural traditions."

The Nebraska Department of Education and The Malaika Foundation worked together to present statewide International Education Workshops that some business educators have attended. To review the International Education resources that have been used at these workshops, visit

*[www.nde.state.ne.us/FORLG/IE\\_Main.htm](http://www.nde.state.ne.us/FORLG/IE_Main.htm)*. You will find numerous resources that could be incorporated into any business course.

World Business Culture.com,

*[www.worldbusinessculture.com](http://www.worldbusinessculture.com)*, is a popular web resource. The culture-focused country profiles contained in the World Business Culture website are your passport to international business expertise. Just click on a country and learn how to interact more effectively with the business clients and colleagues in that specific country. Business structures, management style, team working, communication styles, business dress code, successful entertaining and meetings are just a few of the topics addressed.

### Web Sites for BMIT Resources

Check out the following web sites for business, marketing and information technology resources.

- • *<http://delicious.com/business.teachers>*
- • *[www.internet4classrooms.com/ct-bus.htm](http://www.internet4classrooms.com/ct-bus.htm)*

### **Web Tools to Enhance Collaboration**

"Collaborate", "Collaborative", "Collaboration" were the most frequent words I heard last year and I believe "collaborate" will be more important and popular in this new decade. Here are web tools you can use to enhance collaboration.

*DabbleBoard* (*<http://dabbleboard.com>*) is a whiteboard that enables you to visualize, explore and collaborate. You draw as you are drawing on a whiteboard and you can easily share your ideas. It also lets you conduct presentations and chat although you cannot share files.

*CoSketch* (*[www.cosketch.com](http://www.cosketch.com)*) is another whiteboard that you can collaborate to visualize your ideas and share them as images. The good thing is that you don't have to register or install anything. It works in all browsers, it's real time and you can get an embed code for your drawing after you finish.

*ImaginationCubed* (*[www.imaginationcubed.com](http://www.imaginationcubed.com)*) is a multi-user drawing tool. You can use a pen, stamp, shapes, line or you can type. You can also change the color of the background.

*Wallwisher* (www.wallwisher.com) is an online notice board maker. You can use this tool to make announcements and keep notes. You can use links, pictures, music, video and pages. You don't have to register.

*PageFlakes* (*[www.pageflakes.com](http://www.pageflakes.com/)*) is a social personalized homepage where you can customize the Internet using flakes, which are small, movables of all your web favorites. You can add Facebook, Twitter, Flickr, photos, music, videos, calendar, to-do list, message board and RSS feed.

*Wiggio* (*<http://wiggio.com>*) is an online toolkit that lets you work in groups easily. You can send emails, text messages and voice mails. It makes it easy to share files and polls. You can set video conferences and also keep a shared calendar as well as keep track of group tasks and resources.

*WeToku* (*<http://wetoku.com>*) is a tool that automatically records and allows you to play it back. You can embed the recording and share it with others.

*PalBee* (*[www.palbee.com](http://www.palbee.com)*) is a free online service that allows you to set up online video meetings. You also have a whiteboard and it lets you draw, write texts, highlight or erase using different tools.

*WikiDot* (*[www.wikidot.com](http://www.wikidot.com)*) is wiki builder to share content, documents and collaborate with your students, colleagues and friends. You can create pages, forums, separate wikis for groups or students, discuss topics, upload files, documents, notes, images and share them with others.

*Creately* (*<http://creately.com>*) lets you create professional looking online diagrams with your colleagues.

*MeBeam* (*[www.mebeam.com](http://www.mebeam.com)*) allows you to create a chat room. You type the name of the room and tell the people to meet you there.

Think about classroom collaboration possibilities for these free tools. Explore the sites and brainstorm ideas with your students.

> *by Ozge Karaoglu Blog posted on Tech & Learning*

## **Summer Issue**

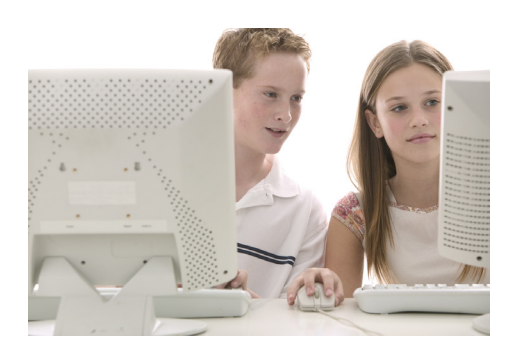

### **Readability**

**Having trouble reading online articles due to ads and clip art? Readability is a simple tool that makes reading on the web more enjoyable by removing the onscreen clutter while you are reading. This tool also works well for students who have challenges reading online articles due to visual impairments.** *[http://lab.arc90.com/](http://lab.arc90.com/experiments/readability
) [experiments/readability](http://lab.arc90.com/experiments/readability
)* 

### **B.E. Publishing Launches 100 Percent Web-Based Keyboarding Software for Schools**

EduTyping, a new and innovative keyboarding software for schools, is rewriting the rules for students and teachers' keyboarding classrooms. EduTyping requires no textbooks or paper; it's strictly online technology that provides students with the flexibility of doing assignments at school or home by simply logging in with a user name and password.

"This software is ideal for middle and high school students and gives teachers complete online management of their students, including access to grades in real time," says Michael Gecawich, president, B.E. Publishing, and also a former keyboarding instructor. "In addition, teachers have the ability to control the length of their keyboarding courses."

This revolutionary keyboarding software that can be accessed from school or at home, offers exciting features for educators and students that include: automatic grading, timed-writing tests, typing games, teen and tween customized lessons and a sleek keyboarding tutorial.

Keyboarding lessons are no longer rote and boring. Cool categories such as the practice library and news headline section, provide students with interesting articles that are fun to read, type and relate to their age/grade level. Students can also practice typing news articles that are making headlines relevant to their age group, keeping them engaged.

"This is a fantastic program. It really changes the game with the current event typing practices, problem keys and timed writings," says Sarah Daugherty, Cottonwood Creek Elementary School. "We have been looking for some time for a program that could be done outside of school with students."

EduTyping works with PC, Mac, Linux and all major Internet browsers and it follows the keyboarding standards of the National Business Education Association (NBEA). A free 30-day trial is offered; to learn more, visit: *[www.edutyping.com](http://www.edutyping.com)*. For additional information contact B.E. Publishing at 888-781-6921, *sales@bepublishing.com*.

**9**

### **Who Owns the Words?**

It is important for students living and interacting online to have a clear understanding of the legal issues involved in copying and redistributing the work of others. Key concepts include:

The creator of an original work—whether a student or a professional artist—automatically owns all rights to its use, with certain exceptions, including the exception for "fair use."

Fair use allows people to use copyrighted materials, without paying or getting special permission, if they are using the materials for the purpose of education, review, satire or journalism, and are taking into consideration the following criteria:

- the purpose and character of the use, including whether such use is of commercial nature or is for nonprofit educational purposes;
- the nature of the copyrighted work;
- the amount and substantiality of the portion used in relation to the copyrighted work as a whole; and
- the effect of the use upon the potential market for or value of the copyrighted work.

Barring some drastic redefinition or legal precedent, fair use does not apply to educational materials posted on the public Internet for others to access and redistribute at will. In addition, the copyright holder can always choose to grant to others some or all rights to their work.

Creative Commons provides a powerful tool for students and teachers in today's digital universe. CC licenses allow authors to specify which rights they are granting the general public—such as the right to copy, make derivative works, distribute the work or make money from it—and how they want to be credited for it. An understanding of Creative Commons not only allows students to determine the conditions under which they want to share their own work but also gives them an understanding of the legal and ethical issues involved in reusing the work of others in situations that do not qualify as fair use. It transforms copyright from an abstract concept, or one that is seen as protecting big commercial producers, to a set of less restrictive rules that allow for the free sharing of creative content and ideas online.

While digital materials circulated via email or posted at sites such as YouTube frequently lack adequate information about the copyright holder, CC licensing—with the attribution requirement that typically accompanies it—is raising new awareness about the importance of identifying and citing one's sources. Fortunately, a number of media sharing tools, including Flickr and the Creative Commons music site, ccMixter, now offer easy options for posting and tracking authorship and giving credit.

The ease by which we all cut and paste these days raises many questions about the definition of the word "plagiarism." But by expecting students to provide attribution to the best of their ability and discussing the challenges they encounter as they try to do this, the education world can help redefine what it means to be ethical and active participants in collaborative authoring ventures.

> *By Judy Salpeter, February 2010 Digital Issue of Technology & Learning*

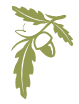

### **CSOs in Action**

### **DECA**

Nebraska DECA had a fantastic end to the 2009-2010 school year. Our state conference held at the Cornhusker Hotel in March was a

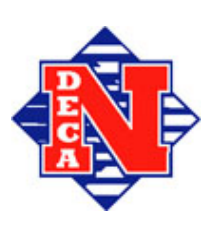

great success, with over 200 students qualifying to attend the International Career Development Conference in Louisville, Kentucky. At our state conference we also recognized Lynn Hill of Millard South High School as the NAME

Marketing Educator of the Year and Bubba Penas of Papillion-La Vista South High School as the NAME Rookie of the Year.

In Louisville, Nebraska came away with a first place and a third place win, and several top ten and event finalists. In addition, Kurtis Conkel, State Vice President of Alumni/Delta Epsilon Chi, campaigned for National DECA President and won! We are very proud of Kurtis and all our Nebraska competitors. DECA gave us some exciting news at nationals—Delta Epsilon Chi voted on a new name change and will from now on be called Collegiate DECA. DECA also unveiled a new DECA logo, outlined their new mission statement, and shared the updated four points of the DECA diamond. Look for the new marketing pieces to come out July 1.

Nebraska DECA had great success this year and the new State Officer Action Team is looking forward to a great 2010-2011 year with their new theme; Explore Your Passion!

### FBLA Conference "Simply the Best"

Over 2,000 members and advisers discovered who was "simply the best" at the 2010 FBLA State Leadership Conference on April 8-10. The three-day conference provided over 60 competitive events including two new events, Help Desk and Management Information Systems.

## **Summer Issue**

Cindy Talley, Fillmore Central FBLA, received the 2010 Outstanding Local Chapter Adviser award. Honored as National Business Person of the Year was Chuck Pickering, realtor from

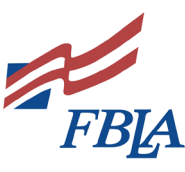

Syracuse and seven-year Advisory Council member. Two Rivers Bank of Arlington was recognized as the Nebraska FBLA Business of the Year.

The 2010-2011 Nebraska FBLA State Leadership Team is comprised of the following six students:

Tyler Wellman, Syracuse High School, President Josiah Hood, Bellevue West High School, Vice President Jessica Hansen, Dorchester High School, Secretary Amy Chin, Lakeview High School, Treasurer Curtis Reynolds, Tri County High School, Reporter Jenna Woitaszewski, Wood River High School,

Parliamentarian

Nebraska FBLA presented a check for \$9,360.04 to Thomas Reeves, President of the Nebraska FBLA Foundation Board of Directors. Blair FBLA was recognized for contributing \$1,088.

Nebraska FBLA's new Go Green Challenge found 28 chapters participating by completing 9 of 15 green projects during the school year. Chapters also donated an amazing 39,728 hours of community service through the Tally It Up project.

National qualifiers will compete at the National Leadership Conference in Nashville, Tennessee, on July 13-18.

PBL

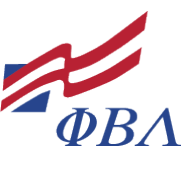

Over 130 members and advisers from 13 chapters attended the Nebraska PBL State Leadership Conference on April 1-3 at the Kearney Ramada Inn.

New state officers were elected and appointed for the 2010-11 school year. The new officers include:

### **PBL continued from page 11**

President – Megan Boice, University of Nebraska – Lincoln

Vice President of Membership – Justin Schultis, Southeast CC-Beatrice

Vice President of Communications – Chris Reznicek, University of Nebraska – Lincoln

Vice President of Finance – Amber Kutnink, Wayne State College

Vice President of Technology – Joey Pender, Northeast Community College

Vice President of Public Relations – Peter Raun, Virtual Chapter – UNO

Assistant Vice President of Communications – Diva Wilson, Creighton University

Assistant Vice President of Finance – Sean Huggans, North Platte Community College

Angie Chittick of North Platte Community College was named as the Adviser of the Year. Gold Level Excellence Award winners recognizing chapter excellence were McCook Community College, Midland Lutheran College, North Platte Community College, University of Nebraska – Lincoln and York College.

Nebraska PBL anticipates a strong contingent of members attending the 2010 National Leadership Conference in Nashville. Jennifer Roeber, past PBL State President and current Mountain Plains Vice President from Midland Lutheran College, will be running for the office of National President. Chris Reznicek from UNL will also be taking the test vying for the office of National Parliamentarian.

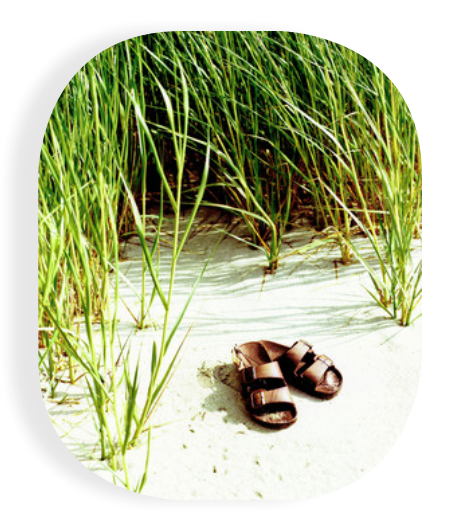

**"To myself I am only a child playing on the beach, while vast oceans of truth lie undiscovered before me."** 

**12**

**Isaac Newton** 

## *This and That* **<sup>2010</sup> Summer Issue** *This and That*

### **Staff**

Bonnie Sibert Career Field Specialist Business, Marketing and Management *bonnie.sibert@nebraska.gov* 402.471.4818

Beverly Newton Career Field Specialist Communication and Information **Systems** FBLA State Adviser *bev.newton@nebraska.gov* 402.471.4865

Karen Kloch FBLA Administrative Assistant *karen.kloch@nebraska.gov* 402.471.4817

Nicole Coffey Career Education Specialist DECA State Adviser *nicole.coffey@nebraska.gov* 402.471.4804

Shayne Ortmeier DECA Administrative Assistant *shayne.ortmeier@nebraska.gov* 402.471.0511

It is the policy of the Nebraska Department of Education not to discriminate on the basis of sex, disability, race, color, religion, marital status, age, or national origin in its education programs, admission policies, employment, or other agency programs.

This newsletter was partially funded with federal Carl D. Perkins Career and Technical Education Act of 2006 funds administered through the Nebraska Department of Education, grant number V048A090027.

Products mentioned in this newsletter are not necessarily endorsed or recommended by the Nebraska Department of Education staff; products are mentioned for your information and review.